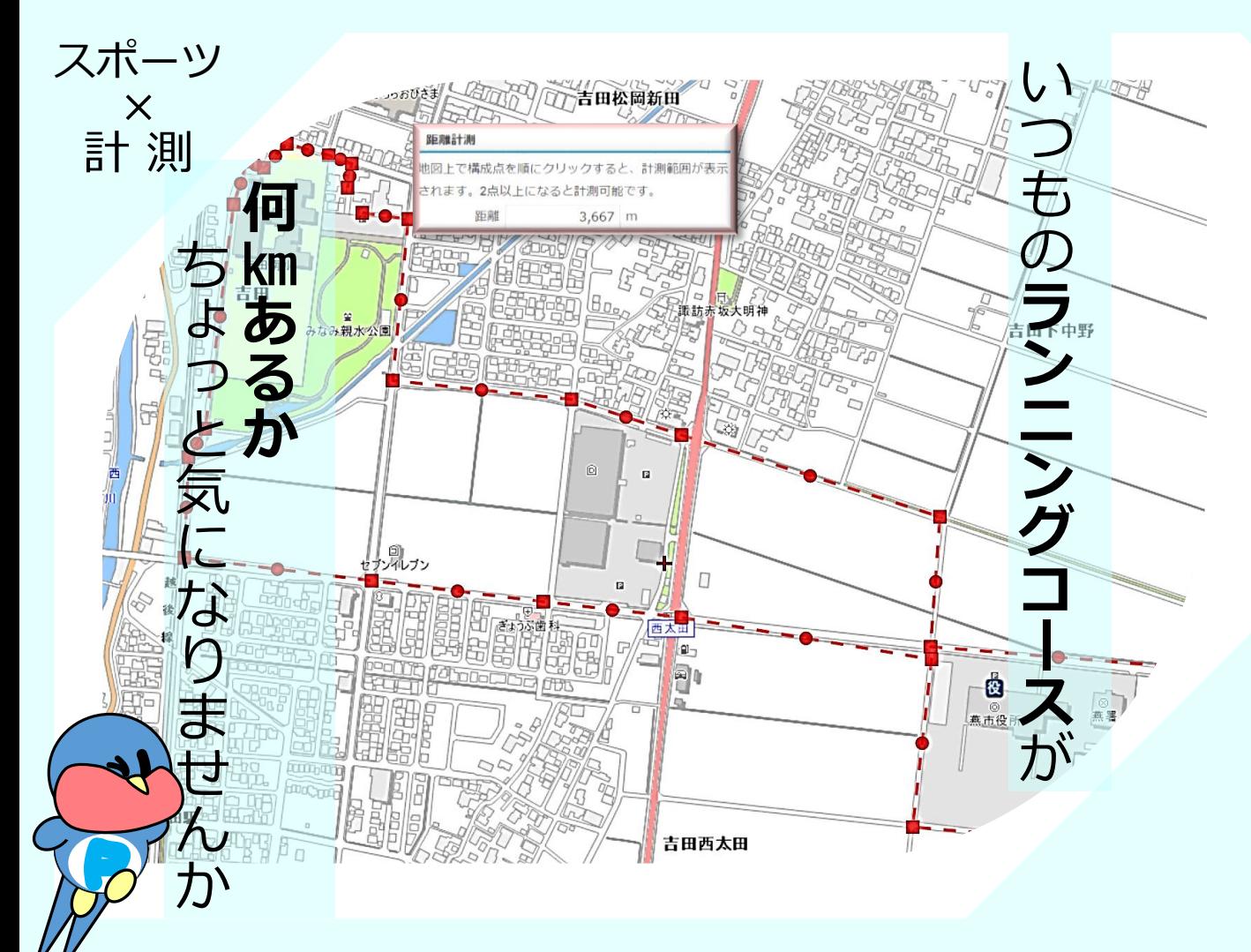

いつものお決まりのランニングコースが何㎞あるかって知っていますか。 燕市のいろいろな情報を地図上に集めた便利なサイト「**つばめNavi**」を使うと、 手軽に距離・外周や面積の計測をすることができます。

使い方しだいで、近所の公園1周の距離を測ったり、**自分だけの42.195㎞のランニング コース**を作ったりすることもできます。ぜひお試しください!!

★ 検索サイトで「つばめNavi」と検索、または、右のQRコードから ☞☞☞ お試しください。

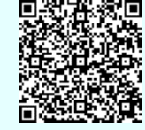

「計測機能」の使い方

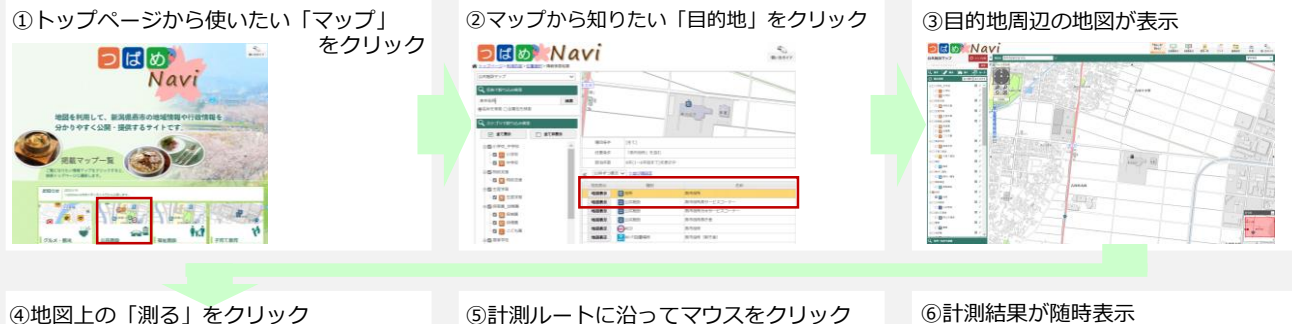

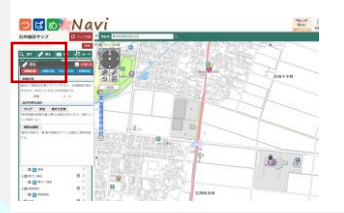

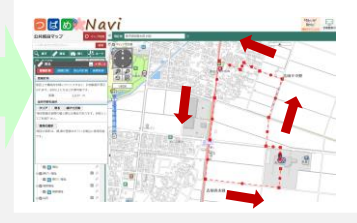

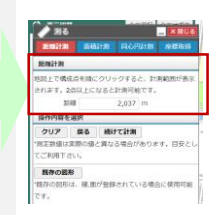